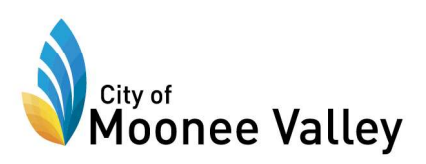

## Moonee Ponds Traders Business Precinct Work Schedules

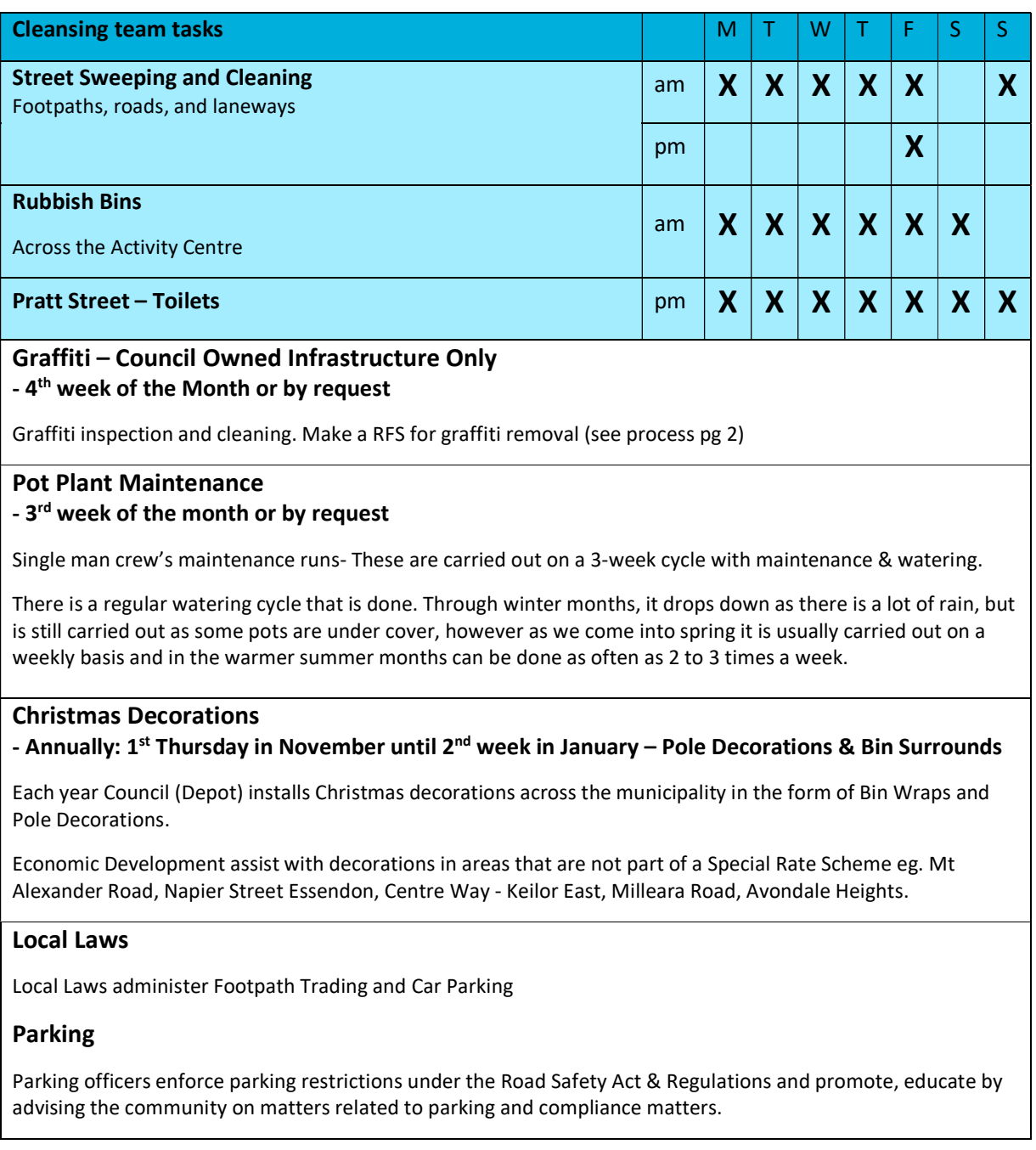

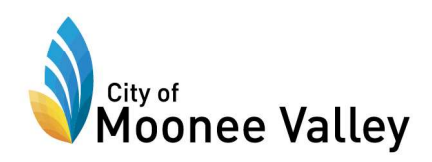

## Economic Development

Economic Development attend trader meetings and act as a conduit to assist with Activity Centre enquiries across Council.

They also support all events and programs run by the Trader Associations.

## How to raise a Request for Service:

- 1. Visit Council website: mvcc.vic.gov.au
- 2. Click on the Accounts Icon (top right corner next to search icon)

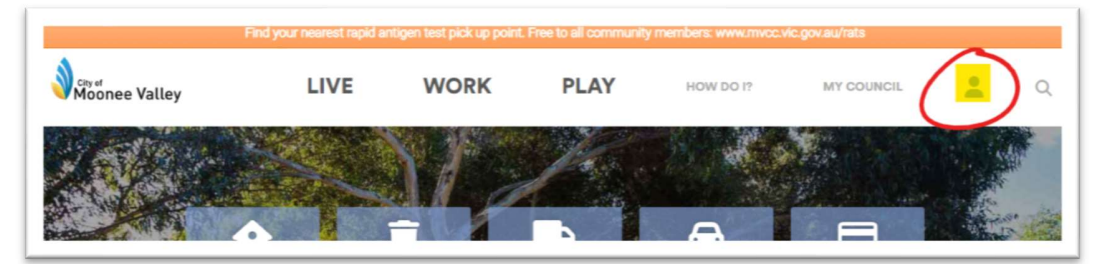

3. Click on My Council Portal (Alternatively, scan the QR code below to start a request for service)

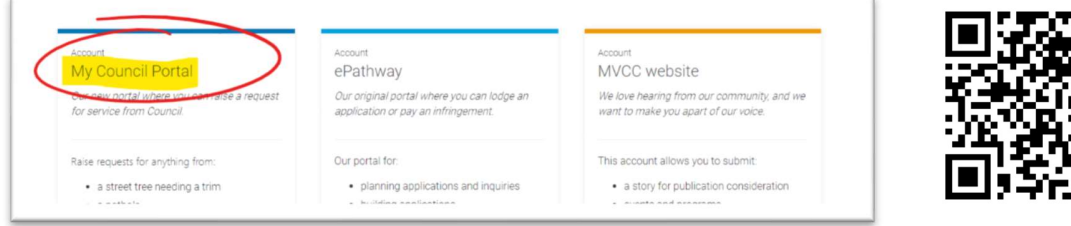

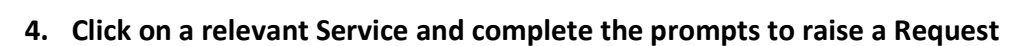

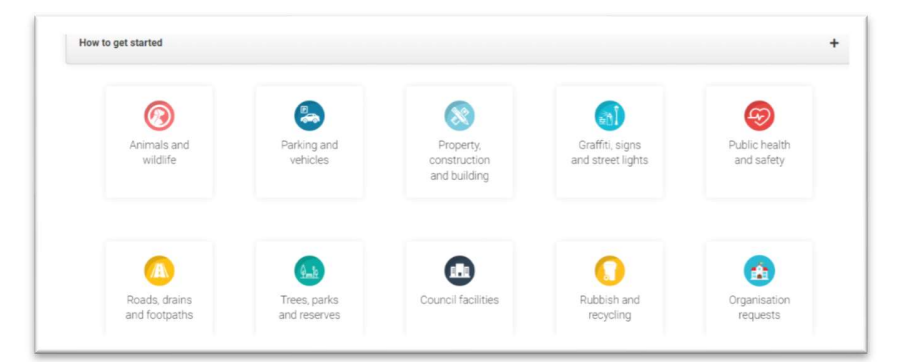